Artículo [David Reche](https://es.community.intersystems.com/user/david-reche) · 12 abr, 2021 Lectura de 1 min

[Open Exchange](https://openexchange.intersystems.com/package/objectscript-docker-template)

## **Cómo empezar a desarrollar con InterSystems IRIS en menos de un minuto**

¡Hola desarrolladores!

A menudo me preguntan cómo instalar IRIS, cómo conectarse a IRIS desde el IDE, cómo configurar el entono, compilar, depurar, mantener el repositorio...

Os muestro aquí posiblemente el camino más corto para configurar todo el entorno y empezar a desarrollar con ObjectScript en InterSystems IRIS.

## **Prerrequisitos**

Asegúrate de tener [Git](https://git-scm.com/), [Docker](https://www.docker.com/products/docker-desktop) y [VSCode](https://code.visualstudio.com/) instalados.

Instala las extensiones de [Docker](https://marketplace.visualstudio.com/items?itemName=ms-azuretools.vscode-docker) y [ObjectScript](https://marketplace.visualstudio.com/items?itemName=daimor.vscode-objectscript) en VSCode.

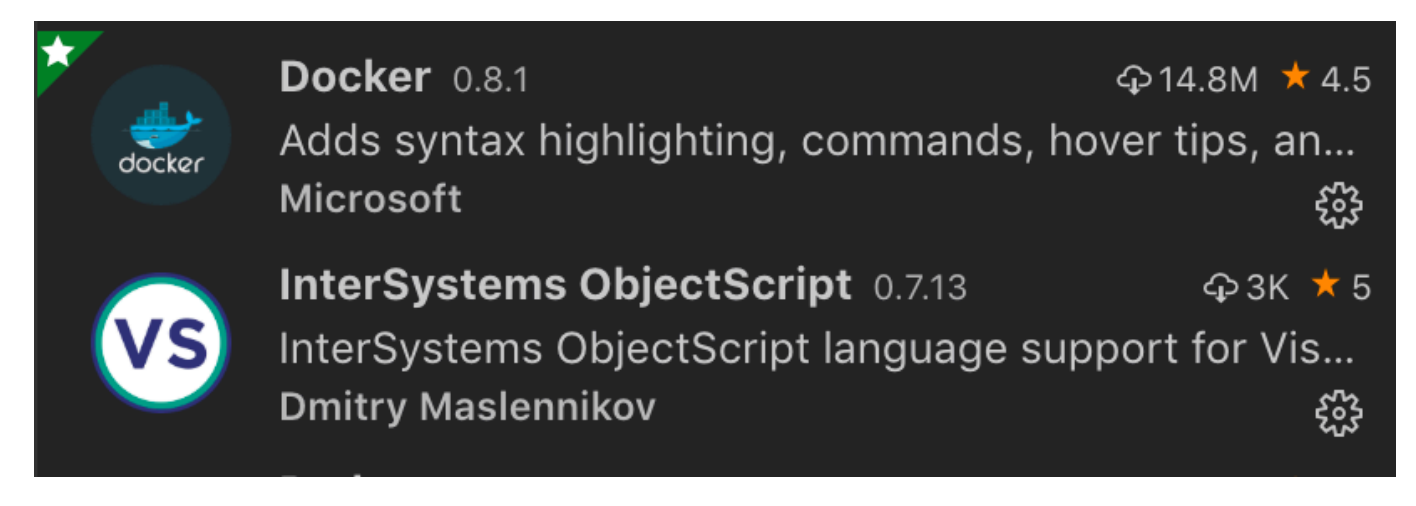

Inicia sesión o crea una cuenta en [Github.](http://github.com)

**¡Vamos allá!**

Para empezar a desarrollar, sigue estos pasos:

- Usa el [repositorio de plantillas](https://github.com/intersystems-community/objectscript-docker-template) y crea tu propio repositorio en Github
- Clona tu repositorio con git en tu escritorio en terminal
- Abre el repositorio en VSCode
- Usa docker-compose.yml para crear el contenedor con InterSystems IRIS e importa todo el ObjectScript desde la carpeta /src al USER namespace del contenedor IRIS
- Abre un terminal a IRIS y llama al código importado de ObjectScript
- Haz un cambio en el código de ObjectScript y compila
- Haz cambios a tu repositorio GitHub haciendo commit y push

Echa un vistazo a esta grabación de pantalla:

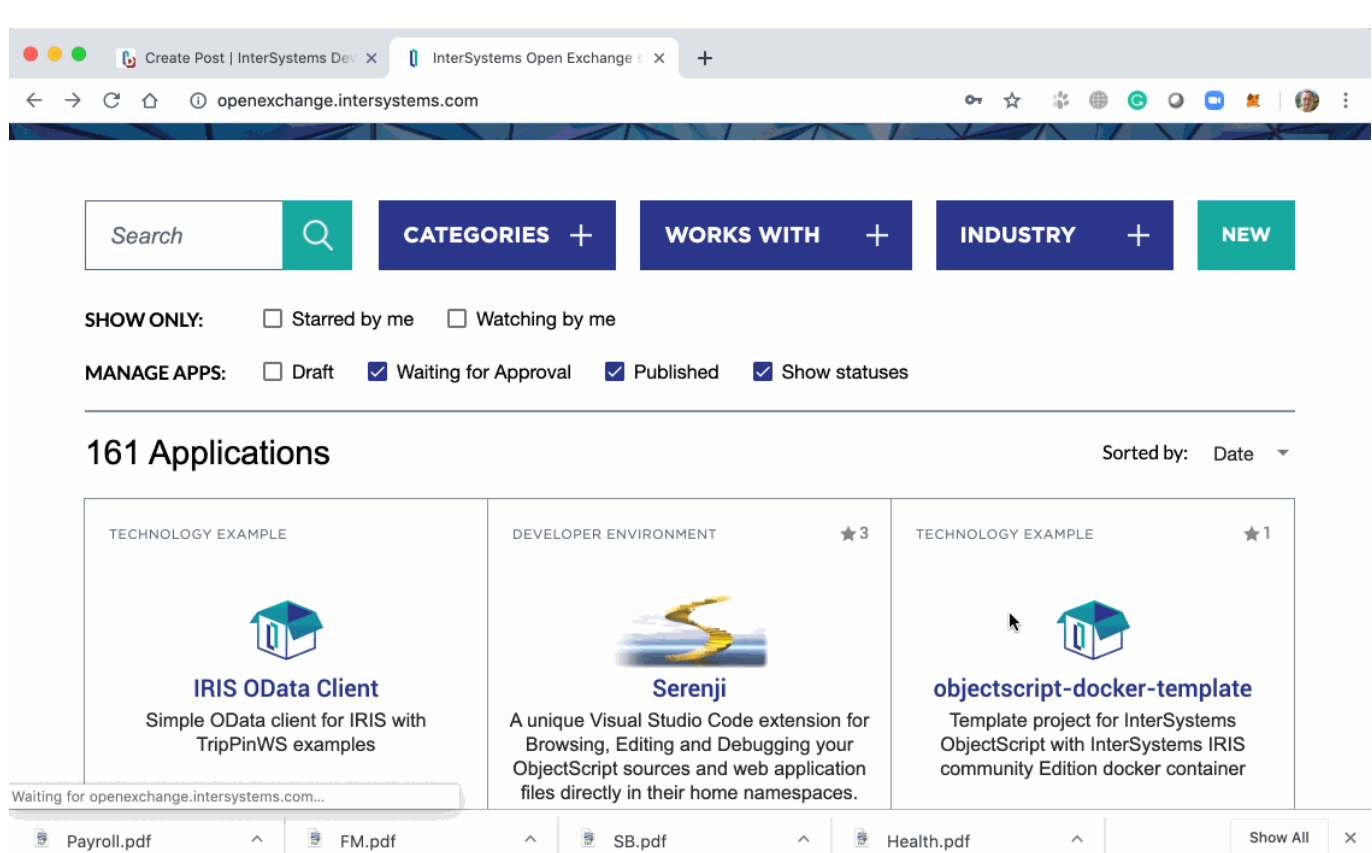

O a [este vídeo más largo con todas las explicaciones.](https://www.youtube.com/watch?v=PumOI3q5Gdk)

¿Y ahora qué? Empieza a aprender ObjectScript con la [Formación online](https://learning.intersystems.com/course/view.php?id=765&ssoPass=1) y la [Documentación](https://docs.intersystems.com/irislatest/csp/docbook/DocBook.UI.Page.cls?KEY=GORIENT_ch_intro).

Echa un vistazo también a las publicaciones con la etiqueta [Principiante,](https://es.community.intersystems.com/tags/beginner) [Mejores Prácticas](https://es.community.intersystems.com/tags/best-practices) y [ObjectScript code](https://github.com/intersystems-community/cos-guidelines) [guidelines.](https://github.com/intersystems-community/cos-guidelines)

Happy coding!

[#Docker](https://es.community.intersystems.com/tags/docker) [#Git](https://es.community.intersystems.com/tags/git) [#ObjectScript](https://es.community.intersystems.com/tags/objectscript) [#Principiante](https://es.community.intersystems.com/tags/beginner) [#VSCode](https://es.community.intersystems.com/tags/vscode) [#InterSystems IRIS](https://es.community.intersystems.com/tags/intersystems-iris) [#Open Exchange](https://es.community.intersystems.com/tags/open-exchange) [Ir a la aplicación en InterSystems Open Exchange](https://openexchange.intersystems.com/package/objectscript-docker-template)

**URL de**

fuente: [https://es.community.intersystems.com/post/c%C3%B3mo-empezar-desarrollar-con-intersystems-iris-en](https://es.community.intersystems.com/https://es.community.intersystems.com/post/c%C3%B3mo-empezar-desarrollar-con-intersystems-iris-en-menos-de-un-minuto)[menos-de-un-minuto](https://es.community.intersystems.com/https://es.community.intersystems.com/post/c%C3%B3mo-empezar-desarrollar-con-intersystems-iris-en-menos-de-un-minuto)